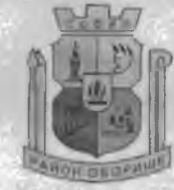

ISO 9001:2015 - Регистрационен № А-191-ОМS15

1505 София, бул. Мадрид 1, тел. 02 / 815 76 44, факс 02 / 944 16 67 www.so-oborishte.com

### ДО Г-Н ЕЛЕН ГЕРДЖИКОВ ПРЕДСЕДАТЕЛ НА СТОЛИЧЕН ОБЩИНСКИ СЪВЕТ

Относно: продажба на 4,905 % идеални части от поземлен имот с идентификатор 68134.407.46 на бул., Янко Сакъзов" № 42, на база притежавано право на строеж върху имота, прилежащо към частен апартамент в сградата на посочения адрес-

### УВАЖАЕМИ ГОСПОДИН ГЕРДЖИКОВ,

На основание чл.68, ал.3 от Правилника за организацията и дейността на Столичния общински съвет, приложено Ви представям доклад за продажба на 5,75 % от 85,30% идеални части (равняващи се на 4,905 % идеални части) от поземлен имот с идентификатор 68134.407.46 на бул. .. Янко Сакъзов" № 42, съставляващ УПИ VI-13, кв. 538, м. "ГГЦ-Иванова- собственик на жилище с идентификатор Зона Г-12" на Димитринка / 68134.407.46.1.5 с учредено право на строеж върху имота, находящо се в изградената в поземления имот сграда с идентификатор 68134. 407.46.1

Приложение: 1. Проект за решение /2 екземпляра/. 2. Доклад от Кмета на СО-Район "Оборище" с приложения. 3. Магнитен носител.

С УВАЖЕНИЕ: НИКОЛАЙ АЛЕКСАНДРОВ КМЕТ НА РАЙОН "ОБОРИННЕ"- СО

Документът се издава в 2 (два) екземпляра- един за Архива на район "Оборище" и един за адресата, невключен **B CEOC.** 

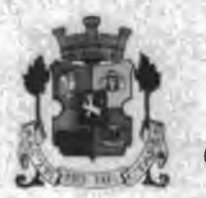

## СТОЛИЧНА ОБЩИНА СТОЛИЧЕН ОБЩИНСКИ СЪВЕТ

1000 София, ул. Московска №33, тел. 93 77 591, факс 98 70 855, e-mail: info@sofiacouncil.bg

#### **IIPOEKT!**

#### РЕШЕНИЕ №

на Столичния общински съвет

2020 година OT O

За: продажба на 5,75% от 85,30 % идеални части (равняващи се на 4,905 % идеални части) от поземлен имот с идентификатор 68134.407.46 на бул. "Янко Сакъзов" № 42. съставляващ УПИ VI-13, кв. 538, м. "ГТЦ-Зона Г-12" на Димитринка Ивановасобственик на жилище с идентификатор 68134.407.46.1.5 с учредено право на строеж върху имота, находящо се в изградената в поземления имот сграда с идентификатор 68134.407.46

На основание чл. 21, ал. 1, т. 8 и ал. 2 от Закона за местното самоуправление и местната администрация, чл. 8, ал. 9 и чл. 35, ал. 3 от Закона за общинската собственост и чл. 46 от Наредбата за общинската собственост

#### СТОЛИЧНИЯТ ОБЩИНСКИ СЪВЕТ

#### $E$  III  $H$ : P

1. Включва в Програмата за придобиване, управление и разпореждане с общинска собственост за 2020г. продажба на 5,75 % от 85,30% идеални части (равняващи се на 4,905 % идеални части) от поземлен имот с идентификатор 68134.407.46 на бул. "Янко Сакъзов" № 42. целият с площ от 703 кв. м, съставляващ УПИ VI-13, кв. 538, м. "ГГЦ-Зона Г-12", за продажба на Димитринка. Иванова- собственик на жилище с идентификатор 68134.407.46.1.5 с учредено право на строеж върху имота. находящо се в изградената в поземления имот сграда с идентификатор 68134.407.46.

2. Да се извърнии продажба от Столична община на 5,75 % от 85,30 % идеални части (равняващи се на 4.905 % идеални части) от поземлен имот с идентификатор 68134.407.46 на бул. "Янко Сакъзов" № 42, съставляващ УПИ VI-13, кв. 538, м. "ГГЦ-Зона Г-12, целият с площ от 703 кв. м, актувани за общинска собственост с акт за частна общинска собственост № 1230/02.11.2016 г. вписан в АВ под № 16, том СLIX, вх. рег. № 68769/07.11.2016 г. (предходен АОС № 620 от 25.02.2002 г, вписан в АВ под № 94, том XIX, вх. рег. № 59440 от 12.08.2008 г.) без изградената в имота седем етажна жилищна сграда, на Димитринка

Иванова- собственик на жилище с идентификатор 68134.407.46.1.5 с учредено право на строеж върху имота, находящо се в изградената в поземления имот сграда с идентификатор 68134.407.46. за сумата от 9 241 лв. /девет хиляди двеста четиридесет и един

лева/ без ДДС съгласно експертна оценка на сертифициран оценител, сключил рамков договор със Столична община.

3. Възлага на кмета на Столична община да издаде заповед и да сключи договор за продажба при условията на т. 2 от настоящото решение.

4. След реализиране на сделката 30 % от средствата от продажбата на имота по т. 1 да бъдат предоставени на кмета на Район "Оборище"- СО за изпълнение на дейности, свързани с управлението на общинските имоти, вкл. за необходими ремонти и поддръжка на общинския сграден фонд в Район "Оборнще"- СО.

Настоящото решение е прието на заседание на Столичния общински съвет, проведено на 2020г., Протокол № 5. почка от дневния ред. по доклад № и е подпечатано с официалния печат на Столичен общински съвет.

### ЕЛЕН ГЕРДЖИКОВ

Председател на Столичния общински съвет

The Company of the Market of

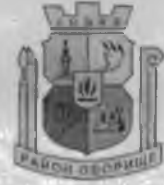

ISO 9001:2015 Регистрационен № А-191-QMS15

1505 София, бул. Мадрид 1, тел. 02 / 815 76 44, факс 02 / 944 16 67 www.so-oborishte.com

### ДО Г- Н ЕЛЕН ГЕРДЖИКОВ ПРЕДСЕДАТЕЛ НА СТОЛИЧНИЯ ОБЩИНСКИ СЪВЕТ

### ДОКЛАД

#### от: Николай Александров - Кмет на Район "Оборище" - СО

За: продажба на 5,75 % от 85,30 % идеални части (равняващи се на 4,905 % идеални части) от поземлен имот с идентификатор 68134.407.46 на бул. "Янко Сакъзов" № 42, съставляващ УПИ VI- 13, кв. 538, м. "ГГЦ- Зона Г-12" на Димитринка" Иванова-собственик на жилище с идентификатор 68134.407.46.1.5 с учредено право на строеж върху имота, находящо се в изградената в поземления имот сграда с идентификатор 68134. 407.46.1

Правно основание: чл.21, ал.1, т.8 и ал.2 от Закона за местното самоуправление и местната администрация, чл. 8, ал. 9 и чл. 35, ал. 3 от Закона за общинската собственост, чл.46 от Наредбата за общинската собственост

#### УВАЖАЕМИ ГОСПОДИН ГЕРДЖИКОВ,

В Район "Оборище"-СО е постъпило заявление вх. № РОБ17-ГР94-281/26.02.2019 г. от Иванова- собственик на апартамент № 5 на III- ти етаж с идентификатор Димитринка 68134.407.46.5 в сградата на бул. "Янко Сакъзов" № 42 с учредено право на строеж върху дворного място, за закупуване на съответните идеални части от поземлен имот с идентификатор 68134.407.46 на бул. "Янко Сакъзов" № 42. съставляващ УПИ VI-13. кв. 538. м. "ГГЦ-Зона Г- $12^{11}$ 

Съгласно акт за частна общинска собственост № 1230/02.11.2016 г, вписан в АВ под № 16, том СІЛХ, вх. рег. № 68769/07.11.2016 г, съставен на основание чл. 59, ал. 1 от ЗОС /предходен АОС № 620 от 25.02.2002 г, вписан в АВ под № 94, том XIX, вх. рег. № 59440/12.08.2008 г./. Столична община е собственик на следния недвижим имот:

66,52 % идеални части (равняващи се на 77,98 % от 85,30 % идеални части) от поземлен имот с идентификатор 68134.407.46 по кадастралната карта и кадастралните регистри, одобрени със Заповед № РД- 18- 45/09.07.2010г. на Изнълнителния директор на АГКК, находящ се в гр. София, бул. "Янко Сакъзов" № 42, целият с площ от 703 кв. м. по кадастрална карта, съставляващ УПИ VI- 13, кв. 538, м. "ГГЦ- Зона Г- 12", без изградената в поземления имот сграда с идентификатор 68134.407.46.1- собственост на трети лица, с учредено право на строеж върху имота.

С Договор № СОА18-ДГ61-102/08.12.2018 г, внисан под № 61, том CXLVII, вх. рег. № 83988/11.12.2018 г. са продадени от Кмета на Столична община на Калина.

Кожухарова 5,56 % от 85,30 % / равняващи се на 4,74 % идеални части от поземления имот, в изпълнение на Решение № 646 по Протокол № 59 от 13.09.2018 г. на Столичен общински съвет.

След извършената разпоредителна сделка, към настоящия момент в имота на бул. "Янко Сакъзов" № 42 (съставляващ УПИ VI-13, кв. 538, м. "ГГЦ-Зона Г-12") общинска собственост са 61,78 % идеални части от поземления имот (равняващи се на 72.42% от 85,30 % идеални части).

Поради наличие на оригинални документи в приложението, писмото се издава в 2 (два) екземиляра на хартиен носител- 1 (един) за Архива на район "Оборище" и 1 (един) за получателя.

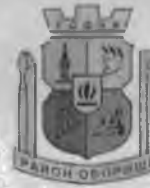

ISO 9001:2015 Регистрационен № А-191-QMS15

1505 София, бул. Мадрид 1, тел. 02 / 815 76 44, факс 02 / 944 16 67 www.so-oborishte.com

За имота, предмет на АОС № 1230/02.11.2016 г. няма съдебни спорове и подадени заявления с реституционни претенции и същият се управлява от Район "Оборище"-СО.

От урегулирания поземлен имот на бул. "Янко Сакъзов" № 42 Столична община е продала на трети лица- собственици на жилища в сградата на горния адрес, идеални части. съответстващи на притежаваните от тях идеални части от отстъпеното право на строеж както следна:

-С договор за продажба № РД- 561- 508/02.10.2002 г, сключен с кмета на Столична Камбурова са закупили 5,56 % от 85,30 община, Христо. камбуров и Николина ( % идеални части от застроен урегулиран поземлен имот VI-13 от кв. 538, м. "ГГЦ-Зона Г-12" с площ 701,70 кв. м.

-С договор за продажба № РД- 561- 511/03.10.2002 г, сключен с кмета на Столична Бечев е закупил 5,98 % от 85,30 % идеални части от застроен община, Драгомир 1 урегулиран поземлен имот VI-13 от кв. 538, м. "ГГЦ-Зона Г-12" с площ 701,70 кв. м.

-С договор за продажба № РД- 561- 512/03.10.2002 г. сключен с кмета на Столична Станева е закупила 5,33 % от 85,30 % идеални части от застроен община, Валентина урегулиран поземлен имот VI-13 от кв. 538, м. "ГГЦ-Зона Г-12" с площ 701,70 кв. м.

-С договор за продажба № РД- 561- 647/10.06.2003 г, сключен с кмета на Столична Шанов е закупил 5,15 % от 85,30 % идеални части от застроен община, Димитър урегулиран поземлен имот VI-13 от кв. 538, м. "ГГЦ-Зона Г-12" с площ 701.70 кв. м.

-С договор за продажба № СОА18-ДГ61-102/08.12.2018 г. сключен с кмета на Столична Кожухарова е закупила 5,56 % от 85,30 % идеални части от поземлен община, Калина имот с идентификатор 68134.407.46 с площ от 703 кв. м.

-14,7 % идеални части от поземления имот са собственост на "Авеста грейд" АД съгласно нот. акт № 133, том LXVII, рег. № 20710, дело 15 350 от 16.07.2002 г.

Цанов е придобил по Съгласно нот. акт № 84, том I, дело № 84/1965 г. Симеон покупка от СГНС- СУ "Жилищно строителство" правото на собственост върху анартамент № 5 на треги етаж в сградата на бул. "Владимир Заимов" /сега бул. "Янко Сакъзов"/, заедно с 5,75/100 идеални части от 85.30 % идеални части от общите части на сградата и 5.75/100 от 85,30 % идеални части от правото на строеж върху мястото, отстъпено с Протокол № 35, статия 60 от 12.10.1961 г. на ИК на СГНС.

С акт за държавна собственост № 10 334/16.06.1978 г. е актуван за държавна собственост на основание Логовор за продажба по реда на чл. 26 от ЗСГ от 08.05.1978 г. следният недвижим Цанов: Апартамент № 5 на трети етаж в сградата имот, бивша собственост на Симсон на бул. "Вл. Заимов" /сега бул. "Янко Сакъзов" № 42, заедно с 5.75% ид. части от 85,30 % ид. части от общите части на сградата и с право на строеж върху мястото, притежаван с нот. акт № 84, том I, дело № 84/1965 г.

С Договор от 30.12.1978 г, сключен с РНС "Васил Левски", Васил Василев и Василева са закупили апартамент № 5 на трети стаж на бул. "Вл. Заимов" /сега Галина бул. "Янко Сакъзов"/ № 42, вх. 1, състоящ се от две стаи, кухня, входно антре, баня- клозет, два балкона, застроен на 65,71 кв. м, заедно с принадлежащите мазе от 8,02 кв. м. и таван от 11,15 кв м, заедно с принадащите се 5,75 % от 85,30 % идеални части от общите части на сградата и право. на строеж върху мястото, попадащо в I зона= 1 007 лв. за апартамента.

С нот. акт за дарение на недвижим имот № 155, том VIII, дело № 1507/97 г. Ангел 1

Димитрова са дарили на дъщеря си Димитринка Димитров и съпругата му Геновева Димитрова имота на бул. "Янко Сакъзов" № 42, притежаван с договор за продажба от

Поради наличие на оригинални документи в приложението, писмото се издава в 2 (два) екземпляра на хартиен носител- I (един) за Архива на район "Оборише" и I (един) за получателя.

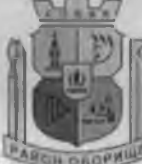

ISO 9001:2015 Регистрационен № А-191-QMS15

1505 София, бул. Мадрид 1, тел. 02 / 815 76 44, факс 02 / 944 16 67 www.so-oborishte.com

30.12.1978 г. като дарителите си запазват правото на ползване на дарения имот пожизнено и безвъзмездно за всеки един от тях.

Предвид гореизложеното сы ласно издадените документи за собственост на обектите в сградата на бул. "Янко Сакъзов" № 42, изградена върху общинска земя, към апартамент № 5 на трети етаж се принадат 5,75 % от 85,30 % идеални части (равняващи се на 4,905 % идеални части) от отстъпеното право на строеж върху дворното място.

Съгласно действащия план за регулация, одобрен със Заповед № РД-50-09-317/09.10.1990 г. на Главния архитект на София, имотът на бул. "Янко Сакъзов" № 42 съставлява УПИ VI-13 в кв. 538, м. "ГГЦ-Зона Г- 12". По ОУП УПИ VI- 13, кв. 538, м. "ГГЦ-Зона Г- 12" попада в зона "Зона централна със смесено застрояване" /ЦЗ/ с показатели по ЗУЗСО както следва: макс. Пл.-60 %; макс. Кинт- 3,5; Озеленяване- 40 %. Действащият план за застрояване е одобрен със Заповед № РД-50-09-317/09.10.1990 г. на Главния архитект на София. Според него съществуващото в имота застрояване се запазва без да се предвижда ново такова.

Във връзка със заявление вх. № РОБ17- ГР94-281/26.02.2019г. от Димитринка Иванова- собственик на апартамент № 5 на III- ти етаж с идентификатор 68134.407.46.5 в сгралата на бул. "Янко Сакъзов" № 42 с учредено право на строеж върху дворното място, с искане за закупуване на съответните идеални части от поземлен имот с идентификатор 68134.407.46 на бул. "Янко Сакъзов" № 42. съставляващ УПИ VI-13, кв. 538. м. "ГГЦ-Зона Г-12", Район "Оборище"- СО с писмо изх. № към РОБ19- ГР94- 281-/18/20.06.2019г. (вх. СОА19- ВК08-7958/20.06.2019г.) внесе доклад в Столичен общински съвет с проект на решение и необходимите документи, с предложение да се реализира исканата прокупко- продажба. С писмо изх. № СОА18- ВК08- 9731-/7/01.11.2019г. (вх. № към РОБ18- ВК08- 1478-/6/04.11.2019г.) на г- жа Станислава Стоянова- Директор на Дирекция "Секретариат на СОС" връща внесения доклад вх. СОА19- ВК08-7958/20.06.2019г. поради изтичане на мандат 2015-2019г.

Със Заявление вх. № към РОБ19 ГР94-281-/21/13.01.2020г. г- жа Димитринка Иванова- собственик на апартамент № 5 на III- ти етаж с идентификатор 68134.407.46.5 в сградата на бул. "Янко Сакъзов" № 42 с учредено право на строеж върху дворното място, заявява, че потвърждава искането си за покупка на описаните по- горе идеални части от имота на бул. "Янко Сакъзов" № 42.

Съгласно изготвената експертна оценка със срок на валидност до 28.07.2020 г. от "ЛЕНД МЕНИДЖМЪНТ" ЕООД- сертифициран оценител на имоти, сключил рамков договор със Столична община, назарната стойност на 5,75 % от 85,30 % идеални части от поземления имот с площ 703 кв. м. (равняващи се на 4,905 % идеални части), възлиза на 9 241 девет хиляди двеста четиридесет и един/ лв. без ДДС.

Съгласно удостоверение изх. № 7216000415/19.02.2020г. на отдел "Общински приходи-Оборище", дирекция "Общински приходи"- Столична община, данъчната оценка на 4,905 % идеални части от поземления имот- предмет на искането за закупуване, е 2 840,20 лв.

Предвид изложеното по-горе и на основание чл. 8, ал. 9 и чл. 35, ал. 3 от Закона за общинската собственост и чл.46 от Наредбата за общинската собственост, предлагам Столичният общински съвет да вземе решение за:

-включване в Програмата за придобиване, управление и разпореждане с общинска собственост за 2019 г. на 5,75 % от 85,30 % идеални части (равняващи се на 4.905 % идеални части) от поземлен имот с идентификатор 68134.407.46, находящ се на бул., Янко Сакъзов" № 42, целият с площ от 703 кв. м., съставляващ УПИ VI-13, кв. 538, м. "ГГЦ-Зона Г-12", за продажба на Димитринка Иванова-собственик на жилище с идентификатор

Поради наличие на оригинални документи в приложението, писмото се издава в 2 (два) екземпляра на хартиен носител- I (един) за Архива на район "Ооорише" и I (един) за получателя.

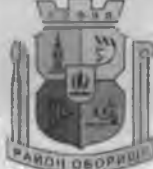

ISO 9001:2015 Регистрационен № А-191-QMS15

1505 София, бул. Мадрид 1, тел. 02 / 815 76 44, факс 02 / 944 16 67 www.so-oborishte.com

68134.407.46.1.5, находящо се в изградената в поземления имот сграда с учредено право на строеж върху имота.

- продажба на 5,75 % от 85,30 % идеални части (равняващи се на 4,905 % идеални части) от поземлен имот с идентификатор 68134.407.46 на бул. "Янко Сакъзов" № 42. целият с площ от 703 кв. м, съставляващ УПИ VI-13, кв. 538, м. "ГГЦ-Зона Г-12", без изградената в имога седеметажна жилищна сграда, на Димитринка Иванова- собственик на жилище с идентификатор 68134.407.46.1.5 с учредено право на строеж върху имота. находящо се в изградената в поземления имот сграда с идентификатор 68134. 407.46.1.

Предлагам също така Столичният общински съвет да вземе решение след реализиране на сделката 30 % от средствата от продажба на имога да бъдат предоставени на кмета на Район "Оборище"-СО за изпълнение на дейности, свързани с управлението на общинските имоти, вкл. за необходими ремонти и поддръжка на общинския сграден фонд в Район "Оборище"-СО.

Приложение: Акт за частна общинска собственост № 1230/02.11.2016 г, вписан в АВ под № 16, том СLIX, вх. рег. № 68769/07.11.2016г, скица на поземлен имот № 15- 277048-29.03.2019 г., схема № 15-277061-29.03.2019 г., Акт за частна общинска собственост № 620 от 25.02.2002 г., вписан в АВ под № 94, том XIX, вх. рег. № 59440/12.08.2008 г. нот. акт № 80, том 1, дело № 80/65 г., нот. акт № 81, том I, дело № 80/65 г., нот. акт № 82, том I, дело № 80/65 г, нот. акт № 83, том I, дело № 80/65 г. нот. акт № 84, том I, дело № 80/65 г, нот. акт № 85, том I, дело № 80/65 г. нот. акт № 86, том I, дело № 80/65 г, нот. акт № 87, том I, дело № 80/65 г, нот. акт № 39, том I, дело № 80/65 г, нот. акт № 45, том I, дело № 80/65 г, нот. акт № 44, том I, дело № 80/65 г, нот. акт № 43. том I, дело № 80/65 г, нот. акт № 42, том I, дело № 80/65 г, нот. акт № 77, том I, дело № 80/65 г.. нот. акт № 64, том I, дело № 80/65 г, нот. акт № 63, том I, дело № 80/65 г., нот. акт № 62, том I, дело № 80/65 г., нот. акт № 61, том І. дело № 80/65г. заявление вх. № РОБ19-ГР94-281/26.02.2019 г, нот. акт № 155, том VIII, дело № 1507/97 г. удостоверение за наследници № РОБ19-УГ51-820/26.02.2019г, пот. акт № 84, том I, дело № 80/65г, акт за държавна собственост № 10334/16.06.1978г, договор за продажба от 30.12.1978г, договор за продажба № РД-561-508/02.10.2002 г, договор за продажба № РД-561-511/03.10.2002 г, договор за продажба № РД-561-512/03.10.2002 г, договор за продажба № РД-561-647/10.06.2003г, договор за продажба № СОА18-ДГ61-102/08.12.2018г, писмо изх. № СОА18-ВК08-9731-/7/01.11.2019г, Заявление вх. № към РОБ19 ГР94-281-/21/13.01.2020г, писмо вх. № към РОБ19-ГР94-281-/26/ от 13.02.20г. с приложения, комбинирана скица от 01.04.2019 г. на "ГИС София" ЕООД, удостоверение за данъчна оценка № 7216000415/19.02.2020г /2 скз. оригинал/, скспертна оценка от "Ленд Мениджмынд" ЕООД /1 екз. оригинал/.

### С УВАЖЕНИЕ: НИКОЛАЙ АЛЕКСАНДРОВ **КМЕТ НА РАЙОН "ОБОРИЩЕТ СО ЕДА ДА**

Поради наличие на оригинални документи в приложението, писмото се издава в 2 (два) екземпляра на хартиен носител- 1 (един) за Архива на район "Оборище" и 1 (един) за получателя.